## Database Management Concepts I

Instructor: Dmitri A. Gusev

### Fall 2007

CS 502: Computers and Communications Technology

Lecture 21, November 19, 2007

### Basic Definitions

An *information system* is software that helps the user organize and analyze data. Information systems:

- electronic spreadsheets
- database management systems

A *spreadsheet* is a software application that allows the user to organize and analyze data using a grid of labeled *cells*. A cell can contain data or a formula that is used to calculate a value.

A *database* is a collection of records stored in a computer in a systematic (structured) way, so that a computer program can consult it to answer *queries*.

The computer program used to manage and query a database is known as a *database management system (DBMS)*.

### Spreadsheet Software (Microsoft Excel): Reminder

*Formulas* begin with = They may contain values, references to cells, symbols of *arithmetic operations* (+, -, \*, /), and calls of *spreadsheet functions*.

A *spreadsheet function* is a computation provided by the spreadsheet software that can be incorporated into formulas. =AVERAGE(A1,B1,C1,D1,A2,B2,C2,D2)

A *range* is a rectangular block of cells specified by two endpoints (references to corner cells). Example: A1:D2 =AVERAGE(A1:D2)

Properties of relative and absolute references for *copy-paste* and *fill* (right and down): F3, \$F3, F\$3, \$F\$3

Other features: Fill series; dynamic recalculation; circular reference detection; formatting; search; data analysis; charts

### Database management concepts

- Database Management Systems (DBMS)
	- An example of a database (relational)
	- Database schema (e.g. relational)
	- Data independence
	- Architecture of a DBMS
	- Types of DBMS
	- Basic DBMS types
	- Retrieving and manipulating data: query processing
	- Database views
- Data integrity
- Client-Server architectures
- Knowledge Bases and KBS (and area of AI)
- DBMS tasks:
	- Managing large quantity of structured data
	- Efficient retrieval and modification: query processing and optimization
	- Sharing data: multiple users use and manipulate data
	- Controlling the access to data: maintaining the data integrity
- An example of a database (relational):
	- Relations (tables)
	- Attributes (columns)
	- Tuples (rows)
	- Example query: Salesperson='Mary' AND Price>100.

### More Basic Definitions

A *query* is a request for information submitted to a database.

The database *schema* provides the **logical** structure of the data in the database, independent of how it is physically stored.

The *relational model* is a database model in which the data items and the relationships among them are organized into *tables*.

A *table* is a collection of database records. A *record* (a.k.a. *database object*, *entity*) is a collection of related fields. Each *field* (a.k.a. *attribute*) contains a single data value. The *key field(s)* uniquely identify a record in the table.

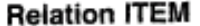

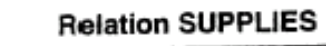

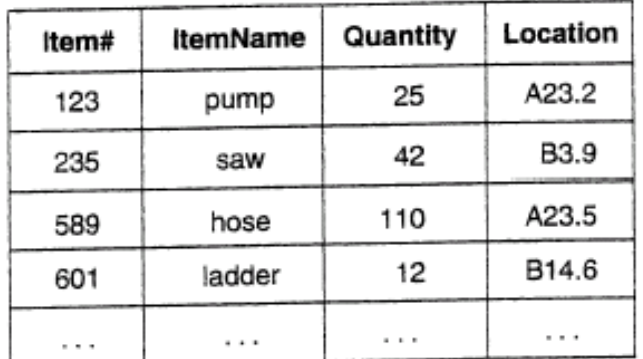

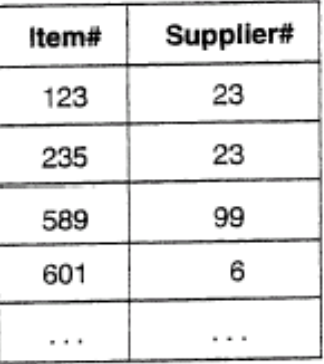

#### **Relation SALES**

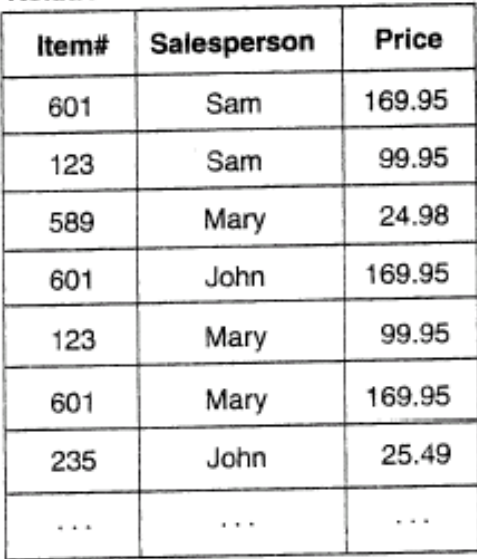

#### **Relation SUPPLIER**

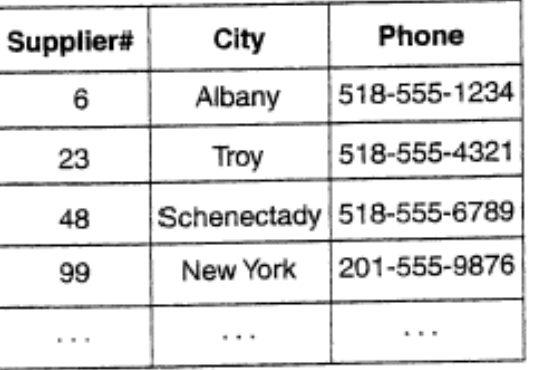

### Figure 9.1 The inventory relational database

- Database schema (e.g. relational):
	- Names and types of attributes
	- Addresses
	- Indexing
	- Statistics
	- Authorization rules to access data etc.
- Data independence: separation of the physical and logical data
	- Particularly important for distributed systems
	- The mapping between them is provided by the schema
- Architecture of a DBMS three levels: external, conceptual and internal schema
- Types of DBMS
	- The data structures supported: tables (relational), trees, networks, objects
	- Type of service provided: high level query language, programming primitives

The Architecture of Distributed Computer Systems

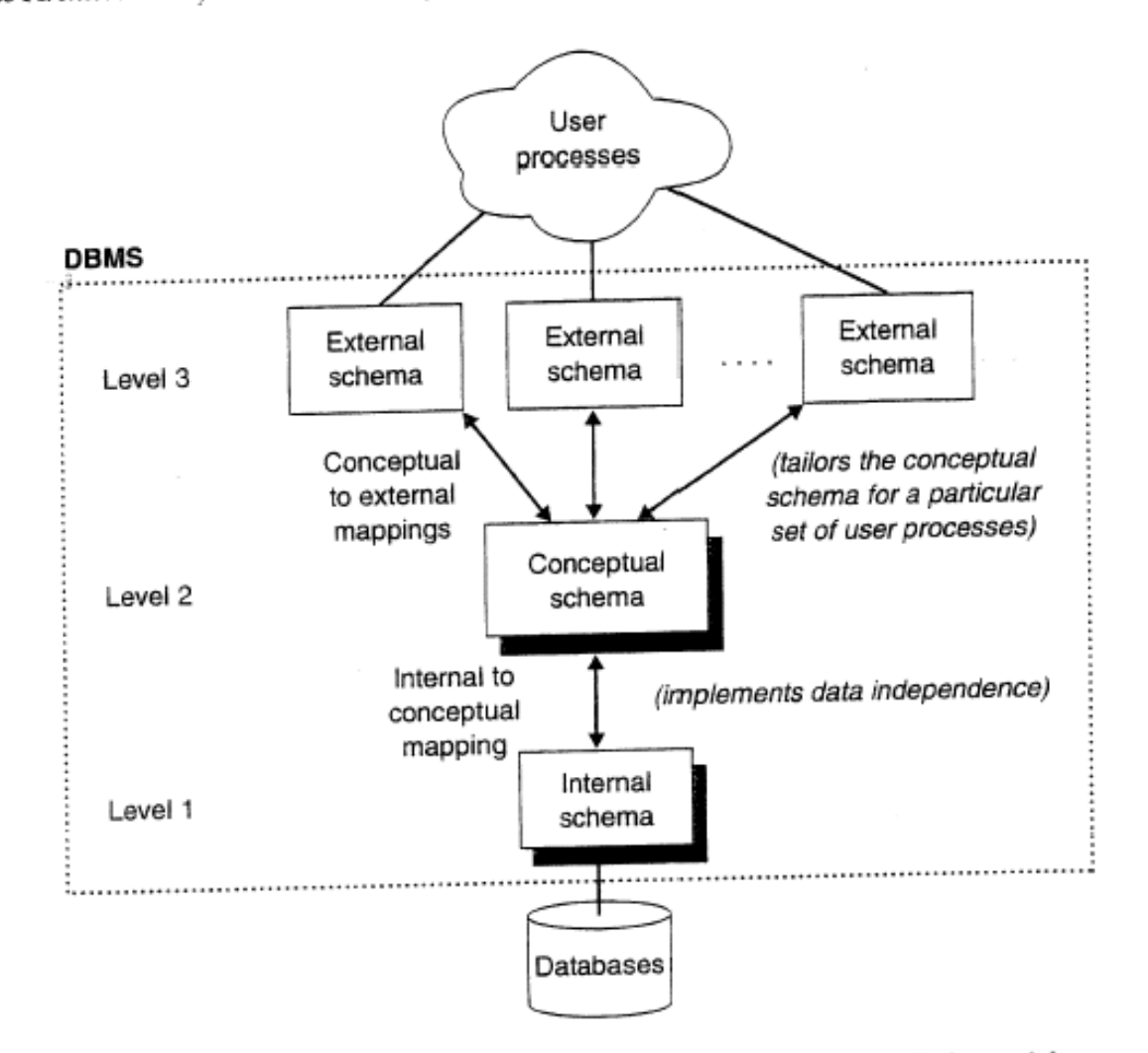

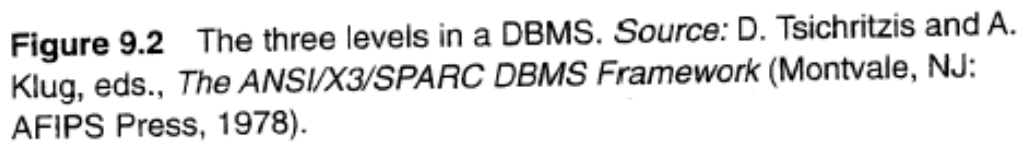

# Basic DBMS types

- Linear files
	- Sequence of records with a fixed format usually stored on a single file
	- Limitation: single file
	- Example query: Salesperson='Mary' AND Price>100
- Hierarchical structure
	- Trees of records: one-to-many relationships
	- Limitations:
		- Requires duplicating records (e.g. many-to-many relationship)
		- Problems when updated
		- Retrieval requires knowing the structure (limited data independence): traversing the tree from top to bottom using a procedural language
- Network structure: similar to the hierarchical database with the implementation of many-to-many relationships
- Relational structure
- Object-Oriented structure
	- Objects (collection of data items and procedures) and interactions between them.
	- Is this really a new paradigm, or a special case of network structure?
	- Separate implementation vs. implementation on top of a RDBMS

## Structured Query Language (SQL)

- The *Structured Query Language (SQL)* is a comprehensive relational database language for data management and queries. SQL is not case sensitive. Spaces are used as separators in a statement.
- The basic *select* statement format:

select *attribute-list* from *table-list* where *condition*

Simple sample query:

select Title from Movie where Rating = 'R' order by ProductionCost

For this to work, we need…

# Database Design

- *Entity-relationship (ER) modeling* is a popular technique for designing relational databases.
- An *ER diagram* captures record types, attributes, and relationships in a graphical form.
- Types of records (classes for the database objects) are shown in rectangles
- Fields (attributes) are shown in ovals
- Relationships are shown in diamonds

*Cardinality relationships*:

- one-to-one
- one-to-many
- many-to-many

# Relational structure

- Relations, attributes, tuples
- Primary key (unique combination of attributes for each tuple)
- Foreign keys: relationships between tuples (many-to-many).

Example: SUPPLIES defines relations between ITEM and SUPPLIER tuples.

- Advantages: many-to-many relationships, high level declarative query language (e.g. SQL)
- Another SQL example (retrieve all items supplied by a supplier located in Troy):

SELECT ItemName FROM ITEM, SUPPLIES, SUPPLIER WHERE SUPPLIER.City = "Troy" AND SUPPLIER.Supplier# = SUPPLIES.Supplier# AND SUPPLIES.Item# = ITEM.Item#

• Programming language interfaces: including SQL queries in the code

### Retrieving and manipulating data: query processing

- Parsing and validating a query: data dictionary a relation listing all relations and relations listing the attributes
- Plans for computing the query: list of possible way to execute the query, estimated cost for each. Example:

SELECT ItemNames, Price

FROM ITEM, SALES

WHERE SALES.Item# = ITEM.Item# AND Salesperson="Mary"

- Index: B-tree index, drawbacks additional space, updating; indexing not all relations (e.g. the keys only)
- Estimating the cost for computing a query: size of the relation, existence/size of the indices. Example: estimating Attribute=value with a given number of tuples and the size of the index.
- Query optimization: finding the best plan (minimizing the computational cost and the size of the intermediate results), subsets of tuples, projection and join.
- Static and dynamic optimization

### Database views

- Creating user defined subsets of the database
- Improving the user interface
- Example:

CREATE VIEW MarySales(ItemName,Price) AS SELECT ItemName, Price FROM ITEM, SALES WHERE ITEM.Item#=SALES.Item# AND Salesperson="Mary"

Then the query:

SELECT ItemName FROM MarySales WHERE Price>100

translates to:

SELECT ItemName FROM ITEM, SALES WHERE ITEM.Item#=SALES.Item# AND Salesperson="Mary" AND Price>100

# Modifying Database Content

- The *insert* statement adds a new record to a table.
- The *update* statement changes the values in one or more records of a table.
- The *delete* statement removes all records from a table matching the specified condition.

delete from Movie where Title like 'Naked Gun%'